## Import File Layout: Special Assessments From a Fixed Length File

*Questions? From your BS&A program, go to Help>Contact Customer Support and select Request Support Phone Call or Email Support. Or, you may call us at (855) 272- 7638 and ask for the appropriate support department. Questions for our I.T. department may be submitted by phone (same number), or by emailing tech@bsasoftware.com.*

## **LAST UPDATED 12/11/2018**

- **DETAILS DETAILS o** This import brings in data from a third party or from a BS&A Assessing user who exported to a spreadsheet.
	- o One file is imported. The vendor/BS&A user determines the file name, but the contents should follow along with this layout.
	- o 894 bytes/record, including CR/LF
	- o 1st byte is position "1"
	- o One record per parcel
	- o A header record precedes the data set
	- o Each record is delimited by a carriage return (x'0D') and line feed (x'0A)
	- o This is a fixed-field import. Fields are continuous, with no delimiters.
	- $\circ$  Regarding numeric fields: the figure to the left of the decimal is the total character count, including the decimal and the figures to the right of it. For example, when you see a "Size" of 12.2, the field contents will show 9 figures to the left of the decimal, 2 figures to the right.

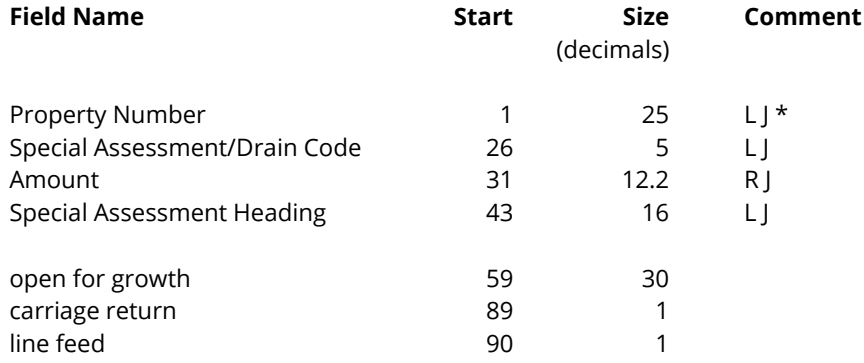

\* The Property Number can include formatting (dashes or spaces), or it can be a string of numbers without formatting. If there is formatting, it must match the formatting of your parcel numbers (e.g., 23-332-223-23). If there is no formatting, you must have a parcel number format set up within your Tax database that matches your parcel numbering scheme.

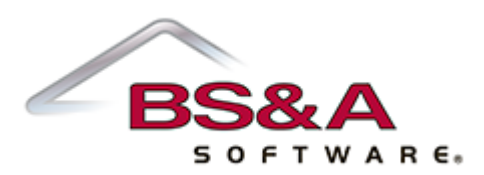